## **RDK-B - GenieACS connection establishment failure**

Hi Everyone,

My Raspberry Pi (tried with 3B and B+) with RDK-B (dunfell on Ubuntu 18.0) is not getting added under device list in GenieACS server(v1.2.9+). I have done the configuration as mentioned in [https://wiki.rdkcentral.com/display/RDK/TR-](https://wiki.rdkcentral.com/display/RDK/TR-069+Support+for+RDKB+RPI+Reference+Platform#TR069SupportforRDKBRPIReferencePlatform-TestProcedure)[069+Support+for+RDKB+RPI+Reference+Platform#TR069SupportforRDKBRPIReferencePlatform-TestProcedure](https://wiki.rdkcentral.com/display/RDK/TR-069+Support+for+RDKB+RPI+Reference+Platform#TR069SupportforRDKBRPIReferencePlatform-TestProcedure) but, my device does not get listed in genieACS.

Any suggestions?

Thanks in advance.

## The following is the configuration I did on RPI.

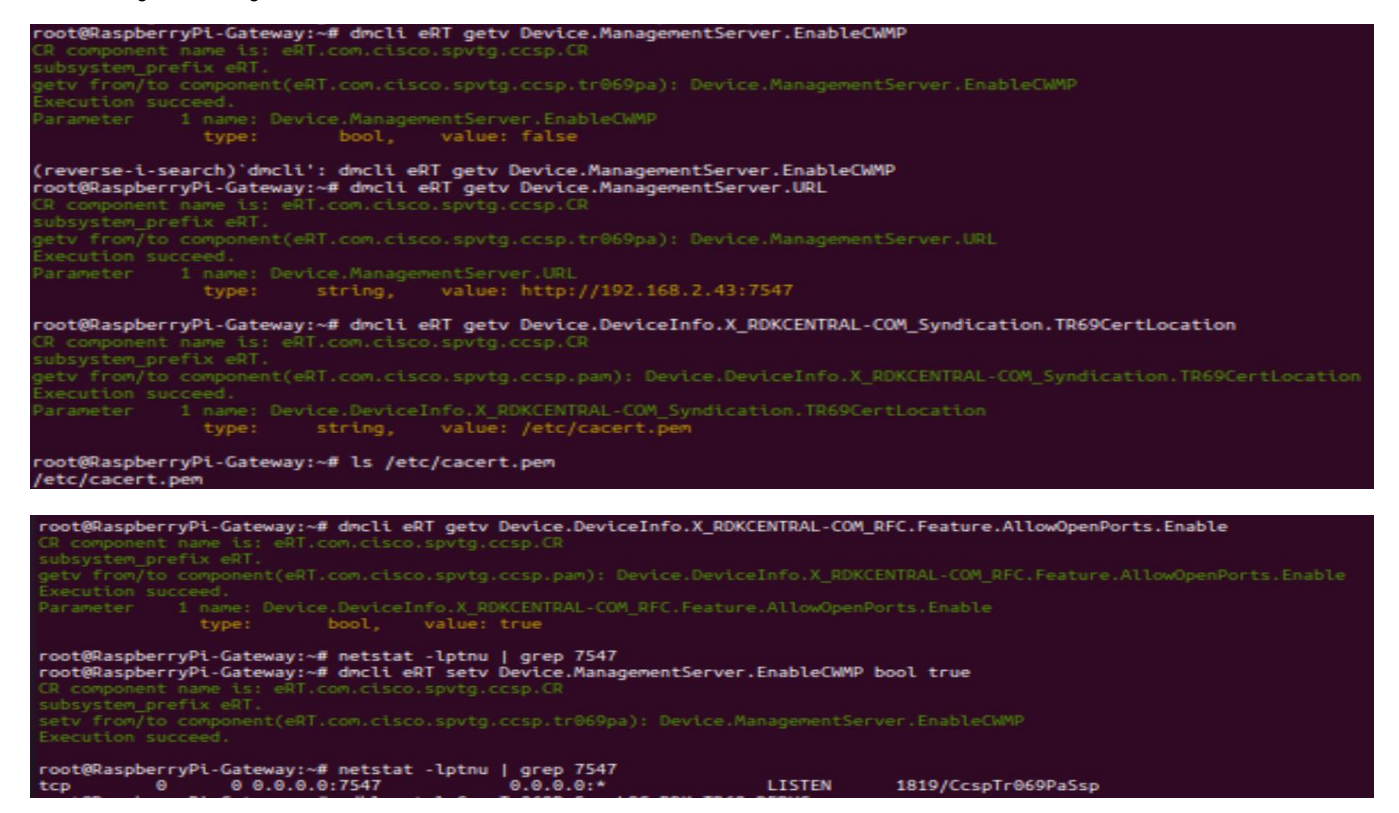

The error that I get in TR069 logs is as follows:

231116-05:41:09.945853 [mod=TR69, lvl=WARN] [tid=1859] bInitialContact switched to <TRUE> as MgmtCRPwdID was missing

231116-05:41:10.000479 [mod=TR69, lvl=INFO] [tid=1859] TCP server created successfully.

231116-05:41:10.000666 [mod=TR69, lvl=INFO] [tid=1859] Tcp host addr=0.0.0.0:7547

231116-05:41:10.001154 [mod=TR69, lvl=INFO] [tid=1859] CcspBaseIf\_Register\_Event\_rbus : rbus\_registerEvent called for event: parameterValueChangeSignal

231116-05:41:10.007724 [mod=TR69, lvl=WARN] [tid=1859] CcspManagementServer\_GetURL -#- ManagementServerURLID\_PSM: [http://192.168.2.43:](http://192.168.2.43:7547) [7547](http://192.168.2.43:7547)

231116-05:41:10.010424 [mod=TR69, lvl=WARN] [tid=1859] CcspManagementServer\_GetURL -#- ManagementServerURLID\_PSM: [http://192.168.2.43:](http://192.168.2.43:7547) [7547](http://192.168.2.43:7547)

231116-05:41:10.010656 [mod=TR69, lvl=INFO] [tid=1859] CcspCwmpCpecoStartCWMP - CPE reboots from fresh state, BOOTSTRAP Inform delays in 0 seconds.

231116-05:41:10.013232 [mod=TR69, lvl=INFO] [tid=1859] checkIfSystemReady(): ret 100, val 1

231116-05:41:20.013557 [mod=TR69, lvl=WARN] [tid=13327] CcspManagementServer\_GetURL -#- ManagementServerURLID\_PSM: [http://192.168.2.43:](http://192.168.2.43:7547) [7547](http://192.168.2.43:7547)

231116-05:41:20.015505 [mod=TR69, lvl=WARN] [tid=13327] bInitialContact switched to <TRUE> as MgmtCRPwdID was missing

231116-05:41:20.015936 [mod=TR69, lvl=WARN] [tid=13327] WARNING: failed to get Manufacturer/OUI/ProductClass/SerialNumber! 'informed' may be rejected by ACS!

231116-05:41:20.016433 [mod=TR69, lvl=WARN] [tid=13327] Discard: 0 BOOTSTRAP or No VALUE CHANGE event

231116-05:41:20.016649 [mod=TR69, lvl=WARN] [tid=13327] Try to reconnect the ACS after 5 seconds...RetryCount = 1, current time = 1700113280

231116-05:41:25.026722 [mod=TR69, lvl=WARN] [tid=13327] CcspManagementServer\_GetURL -#- ManagementServerURLID\_PSM: [http://192.168.2.43:](http://192.168.2.43:7547) [7547](http://192.168.2.43:7547)

231116-05:41:25.028874 [mod=TR69, lvl=WARN] [tid=13327] bInitialContact switched to <TRUE> as MgmtCRPwdID was missing

231116-05:41:25.029244 [mod=TR69, lvl=WARN] [tid=13327] WARNING: failed to get Manufacturer/OUI/ProductClass/SerialNumber! 'informed' may be rejected by ACS!

231116-05:41:25.029741 [mod=TR69, lvl=WARN] [tid=13327] Discard: 0 BOOTSTRAP or No VALUE CHANGE event.

231116-05:43:11.138005 [mod=TR69, lvl=DEBUG] [tid=13329] Start the session retry at time 1700113391...

231116-05:43:11.138287 [mod=TR69, lvl=DEBUG] [tid=13329] CcspCwmppoSignalSession - session state is set to <ConnectNow>.

231116-05:43:11.138554 [mod=TR69, lvl=DEBUG] [tid=13327] SessionState == connectNow. RetryCount = 4

231116-05:43:11.138658 [mod=TR69, lvl=WARN] [tid=13327] CcspManagementServer\_GetURL -#- ManagementServerURLID\_PSM: [http://192.168.2.43:](http://192.168.2.43:7547) [7547](http://192.168.2.43:7547)

231116-05:43:11.138838 [mod=TR69, lvl=DEBUG] [tid=13327] CcspCwmppoSignalSession - session state is set to <Connected>.

231116-05:43:11.138956 [mod=TR69, lvl=DEBUG] [tid=13327] SessionState == connected.

.

231116-05:43:11.141056 [mod=TR69, lvl=DEBUG] [tid=13327] InitialContact read from PSM is: <TRUE>

231116-05:43:11.141193 [mod=TR69, lvl=WARN] [tid=13327] bInitialContact switched to <TRUE> as MgmtCRPwdID was missing

231116-05:43:11.141326 [mod=TR69, lvl=DEBUG] [tid=13327] GPV - no FC owns namespace <Device.DeviceInfo.Manufacturer>

231116-05:43:11.141451 [mod=TR69, lvl=DEBUG] [tid=13327] GPV - no FC owns namespace <Device.DeviceInfo.ManufacturerOUI>

231116-05:43:11.141572 [mod=TR69, lvl=DEBUG] [tid=13327] GPV - no FC owns namespace <Device.DeviceInfo.ProductClass>

231116-05:43:11.141691 [mod=TR69, lvl=DEBUG] [tid=13327] GPV - no FC owns namespace <Device.DeviceInfo.SerialNumber>

231116-05:43:11.141810 [mod=TR69, lvl=DEBUG] [tid=13327] GPV - no FC owns namespace <Device.DeviceInfo.ProvisioningCode>

231116-05:43:11.141902 [mod=TR69, lvl=WARN] [tid=13327] WARNING: failed to get Manufacturer/OUI/ProductClass/SerialNumber! 'informed' may be rejected by ACS!

231116-05:43:11.142009 [mod=TR69, lvl=DEBUG] [tid=13327] LocalTime is 05:43:11, zone offset=0

231116-05:43:11.142104 [mod=TR69, lvl=DEBUG] [tid=13327] CcspCwmpsoInform -- Start to get the parameter values.

231116-05:43:11.142199 [mod=TR69, lvl=DEBUG] [tid=13327] CcspCwmpsoInform -- Start to get parameter value #0: Device.DeviceSummary.

231116-05:43:11.142306 [mod=TR69, lvl=DEBUG] [tid=13327] GPV - no FC owns namespace <Device.DeviceSummary>

231116-05:43:11.142406 [mod=TR69, lvl=DEBUG] [tid=13327] CcspCwmpsoInform -- Start to get parameter value #1: Device.DeviceInfo. HardwareVersion.

231116-05:43:11.142519 [mod=TR69, lvl=DEBUG] [tid=13327] GPV - no FC owns namespace <Device.DeviceInfo.HardwareVersion>

231116-05:43:11.142618 [mod=TR69, lvl=DEBUG] [tid=13327] CcspCwmpsoInform -- Start to get parameter value #2: Device.DeviceInfo.SoftwareVersion.

231116-05:43:11.142730 [mod=TR69, lvl=DEBUG] [tid=13327] GPV - no FC owns namespace <Device.DeviceInfo.SoftwareVersion>

231116-05:43:11.142828 [mod=TR69, lvl=DEBUG] [tid=13327] CcspCwmpsoInform -- Start to get parameter value #3: Device.DeviceInfo. ProvisioningCode.

231116-05:43:11.142940 [mod=TR69, lvl=DEBUG] [tid=13327] GPV - no FC owns namespace <Device.DeviceInfo.ProvisioningCode>

231116-05:43:11.143041 [mod=TR69, lvl=DEBUG] [tid=13327] CcspCwmpsoInform -- Start to get parameter value #4: Device.ManagementServer. ConnectionRequestURL.

231116-05:43:11.143155 [mod=TR69, lvl=DEBUG] [tid=13327] GPV - no FC owns namespace <Device.ManagementServer.ConnectionRequestURL>

231116-05:43:11.143252 [mod=TR69, lvl=WARN] [tid=13327] Discard: 0 BOOTSTRAP or No VALUE CHANGE event

231116-05:43:11.143338 [mod=TR69, lvl=DEBUG] [tid=13327] CcspCwmppoSignalSession - session state is set to <Timeout>.

## 231116-05:43:11.143433 [mod=TR69, lvl=DEBUG] [tid=13327] ====================

TR069 SessionState == abort or timeout.

====================

Logs from PSM:

.

231116-05:41:09.943350 [mod=PSM, lvl=WARN] [tid=469] setParameterValues -- size:1, [eRT.com](http://eRT.com).cisco.spvtg.ccsp.tr069pa.Device.ManagementServer. EnableCWMP.Value: 1

231116-05:41:09.945200 [mod=PSM, lvl=DEBUG] [tid=469] getParameterValues -- \*val\_size:1, eRT.cwmp.initialContact: 1

231116-05:41:09.946676 [mod=PSM, lvl=WARN] [tid=469] ++++ getParameterValues Failed for eRT.cwmp.triggerCommand , returnStatus 4294967280 +++

231116-05:41:09.948182 [mod=PSM, lvl=WARN] [tid=469] ++++ getParameterValues Failed for eRT.cwmp.triggerCommandKey , returnStatus 4294967280 +++

231116-05:41:09.949414 [mod=PSM, lvl=WARN] [tid=469] ++++ getParameterValues Failed for eRT.cwmp.savedEvents , returnStatus 4294967280 +++

231116-05:41:10.006946 [mod=PSM, lvl=DEBUG] [tid=469] getParameterValues -- \*val\_size:1, [eRT.com](http://eRT.com).cisco.spvtg.ccsp.tr069pa.PmNotif.Device. ManagementServer.ConnectionRequestURL: 2